# **МИНИСТЕРСТВО СЕЛЬСКОГО ХОЗЯЙСТВА РФ**

# **ФЕДЕРАЛЬНОЕ ГОСУДАРСТВЕННОЕ БЮДЖЕТНОЕ ОБРАЗОВАТЕЛЬНОЕ УЧРЕЖДЕНИЕ ВЫСШЕГО ОБРАЗОВАНИЯ «ГОРСКИЙ ГОСУДАРСТВЕННЫЙ АГРАРНЫЙ УНИВЕРСИТЕТ» (ФГБОУ ВО «Горский ГАУ»)**

**Факультет механизации сельского хозяйства Кафедра графики и механики**

«УТВЕРЖДАЮ» Проректор по УВР Т.Х. Кабалоев  **30 » в января 2019 Crimeron** 

**Рабочая программа дисциплины**

# **Б2.О.08 «КОМПЬЮТЕРНЫЕ ТЕХНОЛОГИИ В НАУКЕ И ПРОИЗВОДСТВЕ В АГРОИНЖЕНЕРИИ»**

**Направление подготовки** 35.04.06 «Агроинженерия»

**Направленность подготовки** «Технические системы в агробизнесе»

**Уровень высшего образования** магистратура

**Владикавказ 2019**

Рабочая учебная программа дисциплины «Компьютерные технологии в науке и производстве в агроинженерии» разработана в соответствии с Федеральным государственным образовательным стандартом высшего образования – магистратура по направлению подготовки 35.04.06 «Агроинженерия», утвержденным приказом Министерства образования и науки Российской Федерации от 26 июля 2017 г. №709 (зарегистрировано Министерством юстиции Российской Федерации 15 августа 2017 г. №47785)

**Автор** – к.т.н., доцент А.М. Агузаров

Программа согласована на заседании кафедры графики и механики

Протокол №6 от «25» января 2019 г.

Зав. кафедрой **Друского География** Л.П. Сужаев

Рассмотрена и одобрена методическим советом факультета механизации с.х.

Протокол №3 от «28» января 2019 г.

**Председатель метод. совета**  $\frac{D\mu}{\mu}$  А.Э. Цгоев<br>Декан факультета механизации с.х.  $\frac{D\mu}{\mu}$  М.А. Кубалов

Декан факультета механизации с.х.

«28» января 2019 г.

**Заведующий библиотекой** *Ниф* К.Л. Погосова

**Начальник учебно-методического отдела** А.Б. Базаев

Рабочая программа дисциплины утверждена в составе основной профессиональной образовательной программы решением Ученого совета

Протокол №5 от «30» января 2019 г.

Срок действия рабочей программы дисциплины до «30» июня 2023 г.

# **Оглавление**

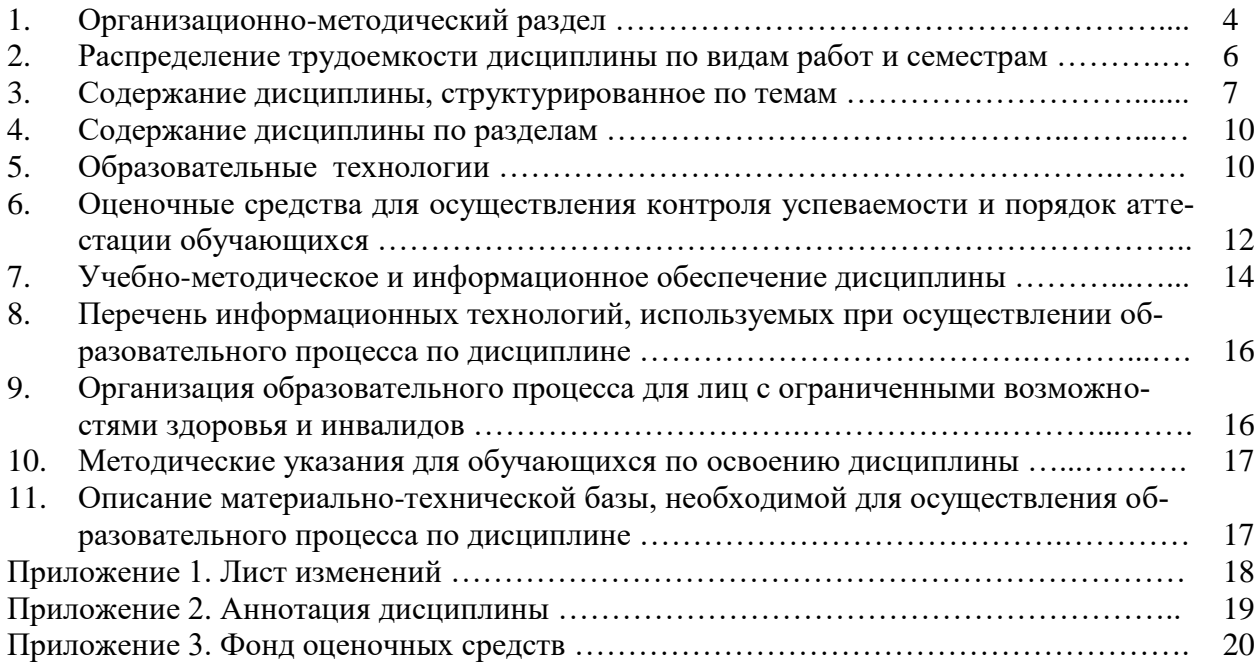

## 1. Организационно-методический раздел

## 1.1. Цели и задачи дисциплины

Цель изучения дисциплины - сформировать у магистрантов понимание основ построения информационных систем с использованием компьютерных технологий для последующего практического использования в науке и образовании, а также развить у обучающихся навыки самостоятельного освоения программных продуктов.

Задачи изучения дисциплины – приобретение магистрами знаний основных принципов формирования компьютерных сетей, построения научных и образовательных порталов, принципов формирования информационной научно-образовательной среды, а также навыков применения этих знаний для дальнейшей научной работы.

В результате освоения дисциплины обучающийся должен:

Знать: основные понятия о программных средствах организации информационных процессов, моделях решения функциональных и вычислительных задач, языках программирования, базах данных, локальных и глобальных сетях ЭВМ, методах защиты информации, об основах представления графических данных, основных программных средствах создания графических изображений, основах автоматизированных систем проектирования Уметь: пользоваться компьютерной техникой, систематизировать, обобщать и представлять данные в удобном виде для их последующей переработки с использованием современных информационных технологий, осуществлять постановку функциональных и вычислительных задач по профилю будущей специальности, пользоваться глобальными информационными ресурсами и современными средствами телекоммуникаций, применять графические релакторы лля выполнения инженерных работ, использовать средства вычислительной техники для прикладных инженерных расчетов

Владеть: навыками использования программных средств и работы в компьютерных сетях, создания баз данных, использования ресурсов Internet, работы в графических редакторах и автоматизированных системах проектирования.

1.2. Перечень планируемых результатов обучения по дисциплине, соотнесенных с

| $\ldots$<br>emmined in mightneet eppe mi gevenmenni                       |                                                                                                    |                                                                                                    |
|---------------------------------------------------------------------------|----------------------------------------------------------------------------------------------------|----------------------------------------------------------------------------------------------------|
| Наименование категории                                                    | Код и наименование                                                                                                    | Код и наименование индикатора достижения                                                                                                    |
| компетенции                                                               | компетенции                                                                                                    | компетенции и формируемые ЗУН                                                                                                    |
|                                                                           |                                                                                                    |                                                                                                    |
| Универсальные<br>компетен-<br>ции - системное и критиче-<br>ское мышление | УК-1 - способность осущест-<br>критический<br>анализ<br>ВЛЯТЬ<br>проблемных ситуаций на ос-<br>системного<br>подхода,<br>нове<br>вырабатывать стратегию дей-<br>ствий | ИД-1 <sub>УК-1</sub> Анализирует проблемную ситуа-<br>цию как систему, выявляя ее составляющие<br>и связи между ними<br>ИД-2 <sub>УК-1</sub> Осуществляет поиск вариантов<br>решения поставленной проблемной ситуа-<br>ции на основе доступных источников ин-<br>формации<br>ИД-3 <sub>УК-1</sub> Определяет в рамках выбранного<br>алгоритма вопросы (задачи), подлежащие<br>дальнейшей разработке. Предлагает способы<br>их решения<br>ИД-4 <sub>УК-1</sub> Разрабатывает стратегию достиже-<br>ния поставленной цели как последователь-<br>ность шагов, предвидя результат каждого из<br>них и оценивая их влияние на внешнее ок-<br>ружение планируемой деятельности и на<br>взаимоотношения участников этой деятель-<br>ности<br>Знать: основные источники и методы поис-<br>ка информации, системный подход для ре-<br>шения поставленных залач. |

Таблина 1 – Компетеннии выпускников и инликаторы их лостижения

индикаторами достижения компетенций

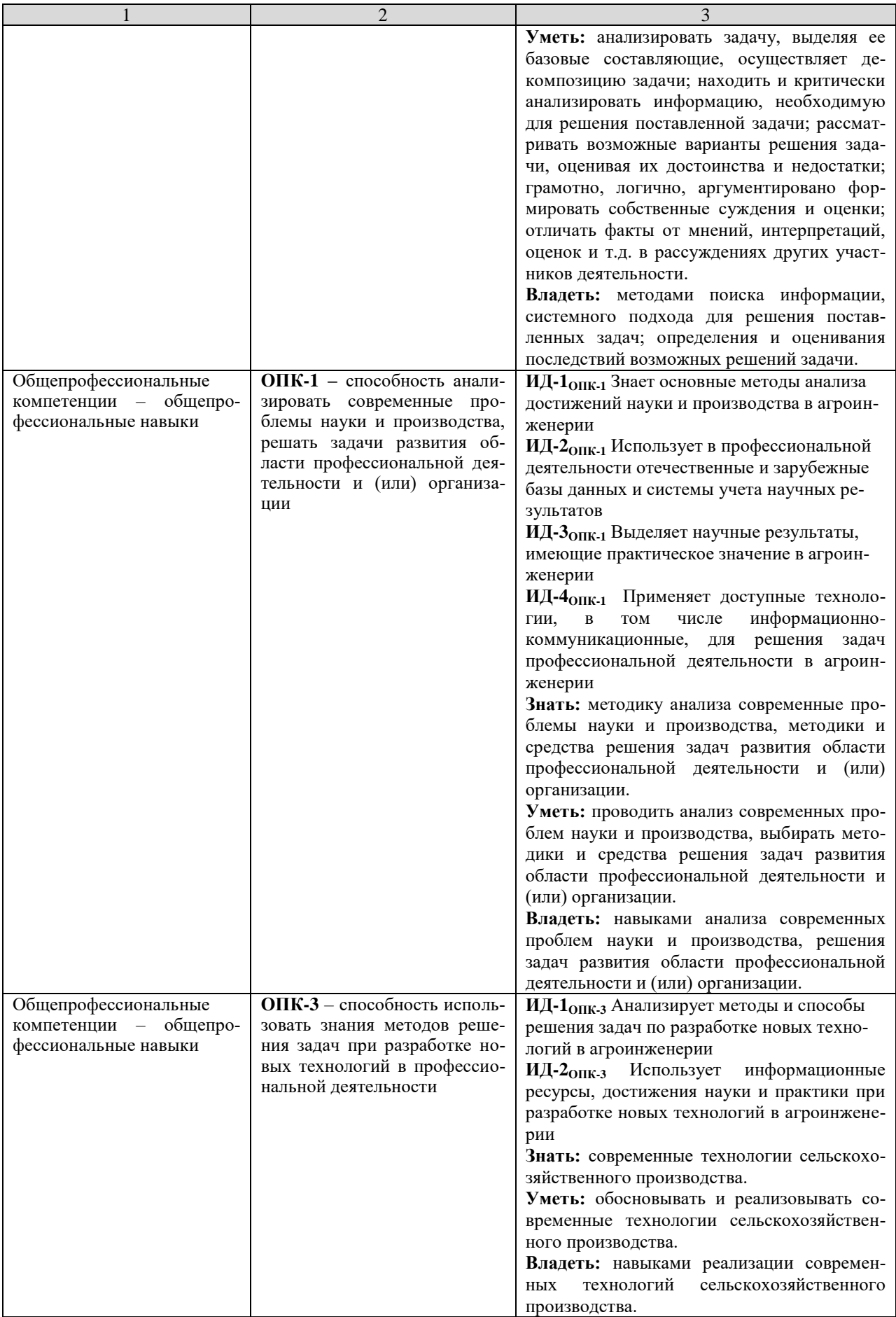

#### **1.3. Место дисциплины в структуре образовательной программы**

Дисциплина «Компьютерные технологии в науке и производстве в агроинженерии» относится к обязательной части учебного плана (Б2.О.08). Изучение дисциплины «Компьютерные технологии в науке и производстве в агроинженерии» требует основных знаний, умений и компетенций магистранта по курсам дисциплин бакалавриата «Информатика», «Компьютерная графика», «Математика».

Знания, умения и навыки, приобретенные в курсе «Компьютерные технологии в науке и производстве в агроинженерии», используются в дальнейшем при изучении дисциплин профессионального цикла, предусмотренных образовательной программой, а также в ходе научно-исследовательской работы.

#### **2. Распределение трудоемкости дисциплины по видам работ и семестрам**

Общая трудоемкость дисциплины составляет 2 зачетных единицы (3Е) или 72 часа (ч)

#### **2.1. Объем дисциплины и виды учебной работы**

Таблица 2 – Распределение объема дисциплины по видам работ

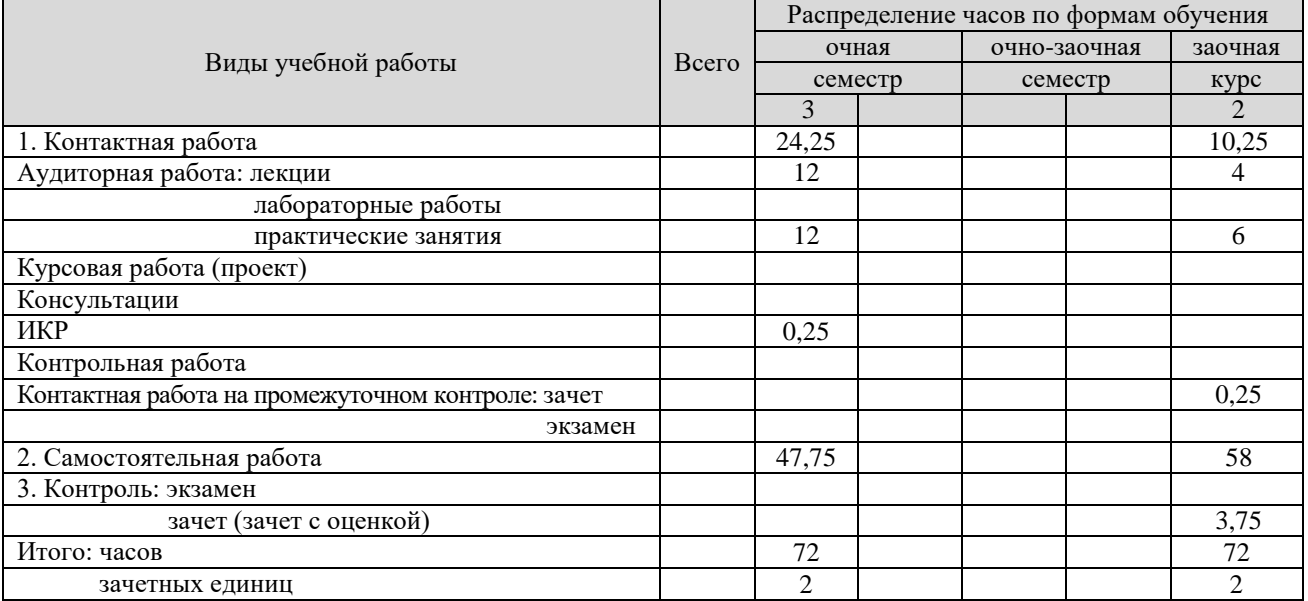

# **3. Содержание дисциплины, структурированное по темам**

# **3.1. Содержание дисциплины, структурированное по темам, для студентов очной формы обучения**

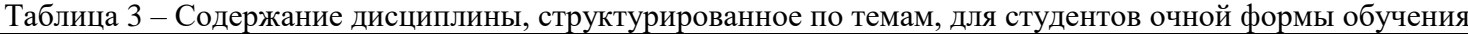

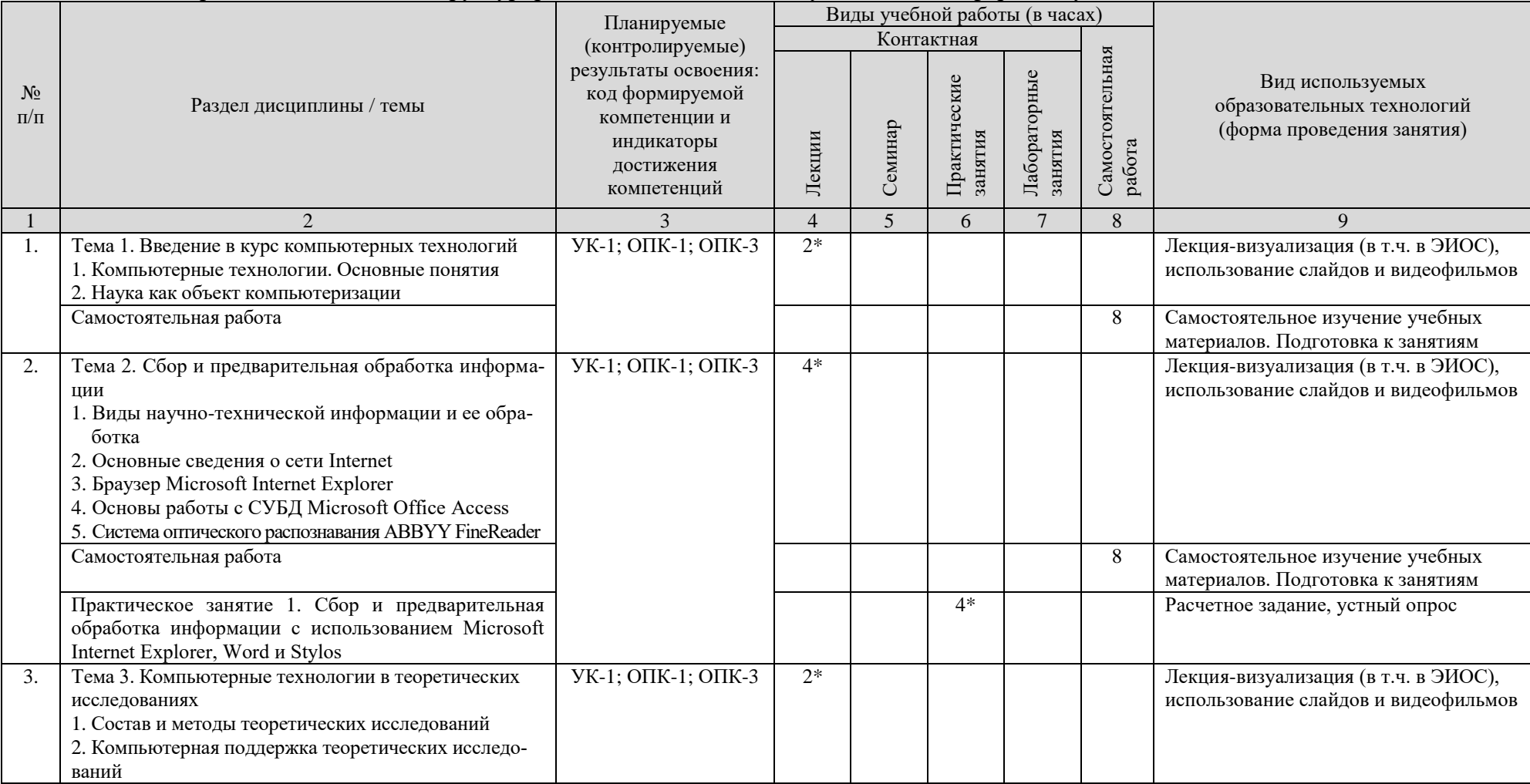

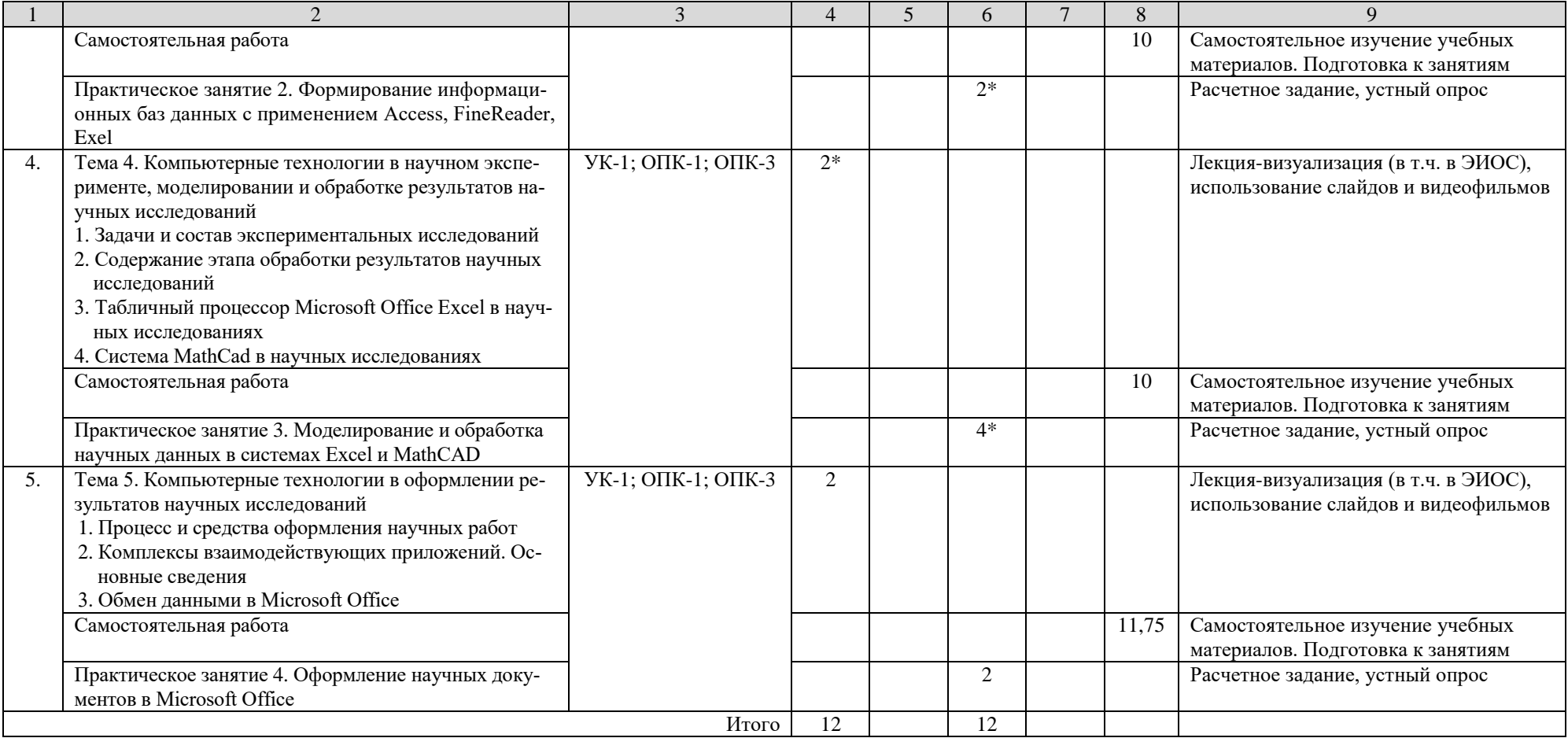

\* – занятия, проводимые в интерактивной форме

# **3.2. Содержание дисциплины, структурированное по темам, для студентов для заочной формы обучения**

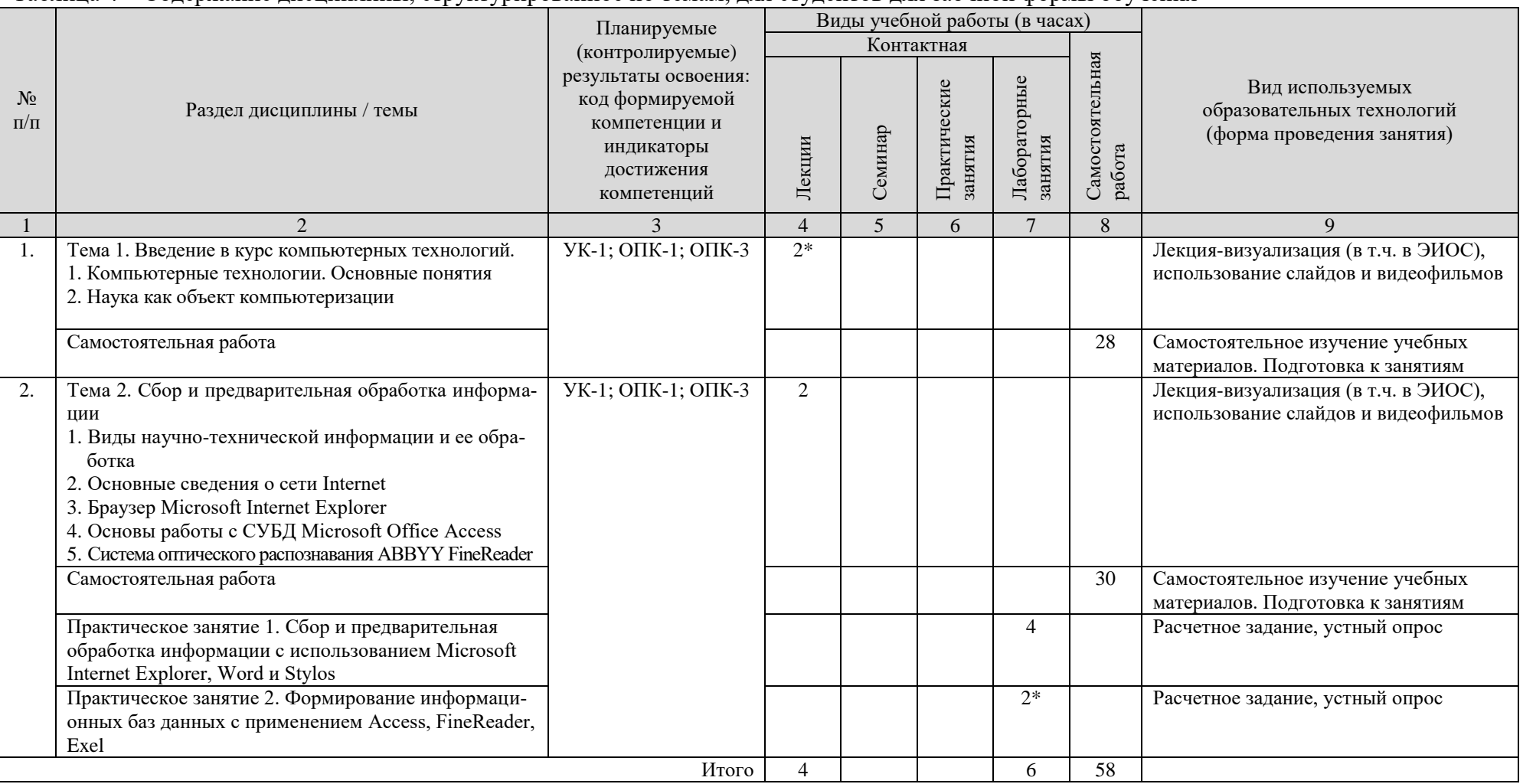

Таблица 4 – Содержание дисциплины, структурированное по темам, для студентов для заочной формы обучения

\* – занятия, проводимые в интерактивной форме

# **3.3. Задания для самостоятельной работы**

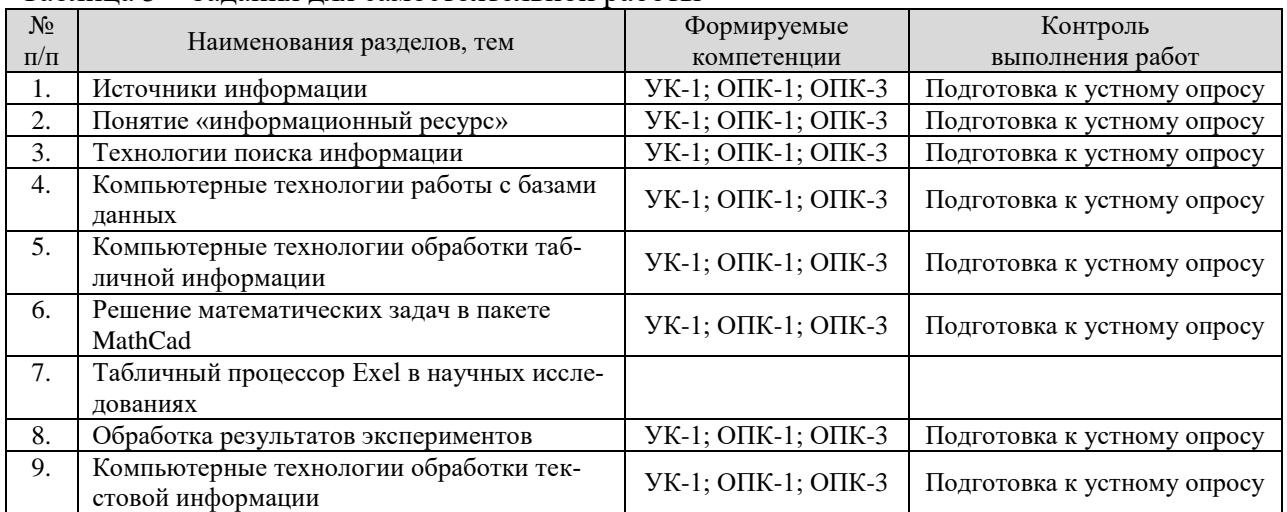

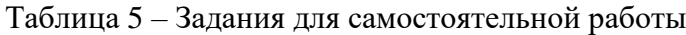

#### **4. Содержание дисциплины по разделам**

Компьютерные технологии. Виды научно-технической информации (НТИ). Обработка НТИ. Технологии поиска информации. Сеть Internet. Браузеры сети Internet. Системы управления базами данных (СУБД). СУБД Microsoft Office Access. Системы оптического распознавания текста. Компьютерные технологии в научном эксперименте. Табличный процессор Microsoft Office Excel. Решение математических задач в пакете MathCad. Компьютерные технологии в оформлении результатов научных исследований. Пакет приложений Microsoft Office.

#### **5. Образовательные технологии**

# **5.1. Общие методические рекомендации по освоению дисциплины, образовательные технологии**

Дисциплина реализуется посредством проведения контактной работы с обучающимися (включая проведение текущего контроля успеваемости), самостоятельной работы обучающихся и промежуточной аттестации.

Контактная работа может быть аудиторной, внеаудиторной, а также проводиться в электронной информационно-образовательной среде университета (далее – ЭИОС). В случае проведения части контактной работы по дисциплине в ЭИОС (в соответствии с расписанием учебных занятий), трудоемкость контактной работа в ЭИОС эквивалентна аудиторной работе.

При проведении учебных занятий по дисциплине обеспечивается развитие у обучающихся навыков командной работы, межличностной коммуникации, принятия решений, лидерских качеств (включая проведение интерактивных лекций, групповых дискуссий, ролевых игр, тренингов, анализ ситуаций и имитационных моделей, преподавание дисциплины в форме курса, составленного на основе результатов научных исследований, проводимых университетом, в том числе с учетом региональных особенностей профессиональной деятельности выпускников и потребностей работодателей).

Главной задачей преподавателя является создание условий для превращения студента в активного участника процесса профессионального становления, что подразумевает:

˗ создание новых учебных и учебно-методических пособий;

- организацию продуктивного взаимодействия в ходе аудиторных занятий;
- организацию самостоятельной внеаудиторной работы студентов;
- придание всему процессу обучения поисково-творческого характера.

Преподавание дисциплины ведется с применением следующих видов образовательных технологий:

- современные методологические подходы (дистанционное обучение, интерактивное обучение, дифференцированное обучение, инновационные методы обучения);
- современные методы обучения (дискуссии, игровые методы обучения, проблемная лекция, лекция-визуализация, лекция-консультация, портфолио, тренинг, технологии контроля степени сформированности компетенций).

Для оценки знаний, умений, навыков и уровня сформированности компетенции по дисциплине применяется провеление промежуточной аттестации включающий в себя систему оценивания результатов промежуточной аттестации и критерии выставления оценок по пятибалльной системе оценок «отлично», «хорошо», «удовлетворительно», «неудовлетворительно», «зачтено», «не зачтено».

Результат обучения считается сформированным (повышенный уровень), если теоретическое содержание курса освоено полностью; при устных собеседованиях студент исчерпывающе, последовательно, четко и логически стройно излагает учебный материал; свободно справляется с задачами, вопросами и другими видами заданий, требующих применения знаний, использует в ответе дополнительный материал; все предусмотренные рабочей учебной программой задания выполнены в соответствии с установленными требованиями, студент способен анализировать полученные результаты; проявляет самостоятельность при выполнении заланий.

Результат обучения считается сформированным (пороговый уровень), если теоретическое содержание курса освоено полностью; при устных собеседованиях студент последовательно, четко и логически стройно излагает учебный материал; справляется с задачами, вопросами и другими видами заданий, требующих применения знаний; все предусмотренные рабочей учебной программой задания выполнены в соответствии с установленными требованиями, студент способен анализировать полученные результаты; проявляет самостоятельность при выполнении заданий.

Результат обучения считается несформированным, если студент при выполнении заданий не демонстрирует знаний учебного материала, допускает ошибки, неуверенно, с большими затруднениями выполняет задания, не демонстрирует необходимых умений, качество выполненных заданий не соответствует установленным требованиям.

#### 5.2. Методические указания для обучающихся по освоению дисциплины на занятиях лекционного типа

Лекционный курс предполагает систематизированное изложение основных вопросов тематического плана. В ходе лекционных занятий раскрываются базовые вопросы в рамках каждой темы дисциплины. Обозначаются ключевые аспекты тем, а также делаются акценты на наиболее сложные и важные положения изучаемого материала. Материалы лекций являются опорной основой для подготовки обучающихся к практическим занятиям и выполнения заданий самостоятельной работы, а также к мероприятиям текущего контроля успеваемости и промежуточной аттестации по дисциплине.

В ходе лекционных занятий необходимо вести конспектирование учебного материала. Возможно ведение конспекта лекций в виде интеллект-карт.

# 5.3. Методические указания для обучающихся по освоению дисциплины на лабораторных работах (при наличии)

(не предусмотрены)

# **5.4. Методические указания для обучающихся по освоению дисциплины на занятиях семинарского типа**

Практические (семинарские) занятия представляют собой детализацию лекционного теоретического материала, проводятся в целях закрепления курса и охватывают все основные разделы. Основной формой проведения семинаров и практических занятий является обсуждение наиболее проблемных и сложных вопросов по отдельным темам, а также решение задач и разбор примеров и ситуаций в аудиторных условиях.

Практические (семинарские) занятия обучающихся обеспечивают:

- проверку и уточнение знаний, полученных на лекциях;

- получение умений и навыков составления докладов и сообщений, обсуждения вопросов по учебному материалу дисциплины;

- подведение итогов занятий по пятибальной системе.

# **5.5. Методические указания по самостоятельной работе обучающихся**

Самостоятельная работа обеспечивает подготовку обучающегося к аудиторным занятиям и мероприятиям текущего контроля и промежуточной аттестации по изучаемой дисциплине. Результаты этой подготовки проявляются в активности обучающегося на занятиях и в качестве выполненных практических заданий и других форм текущего контроля.

При выполнении заданий для самостоятельной работы рекомендуется проработка материалов лекций по каждой пройденной теме, а также изучение рекомендуемой литературы, представленной в Разделе 6.

В процессе самостоятельной работы при изучении дисциплины студенты могут использовать в специализированных аудиториях для самостоятельной работы компьютеры, обеспечивающему доступ к программному обеспечению, необходимому для изучения дисциплины, а также доступ через информационно-телекоммуникационную сеть «Интернет» к электронной информационно-образовательной среде университета (ЭИОС) и электронной библиотечной системе (ЭБС), где в электронном виде располагаются учебные и учебнометодические материалы, которые могут быть использованы для самостоятельной работы при изучении дисциплины.

Для обучающихся по заочной форме обучения самостоятельная работа является основным видом учебной деятельности.

# **6. Оценочные средства для осуществления контроля успеваемости и порядок аттестации обучающихся**

#### **6.1. Перечень компетенций с указанием этапов их формирования**

Таблица 6 – Этапы формирования компетенций

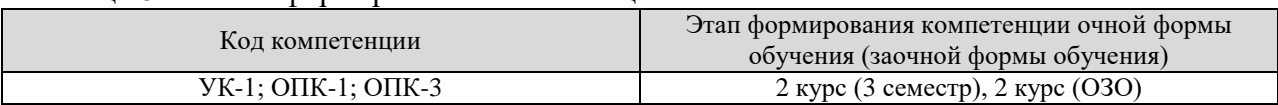

#### **6.2. Показатели, критерии и шкалы оценивания компетенций**

#### Таблица 7 – Показатели компетенций по уровню их сформированности (экзамен)

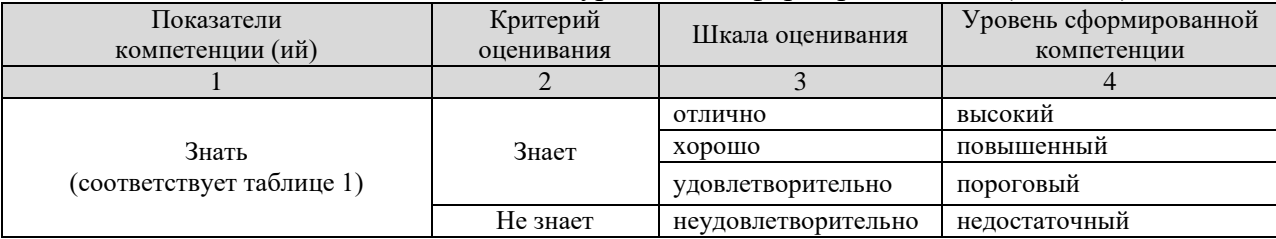

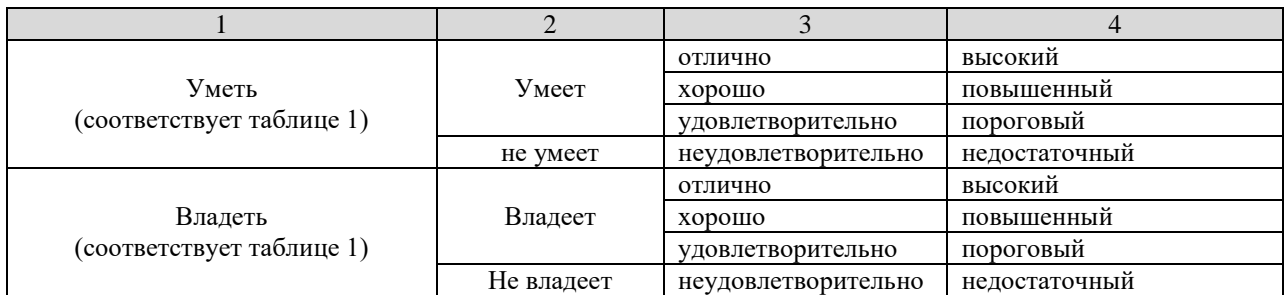

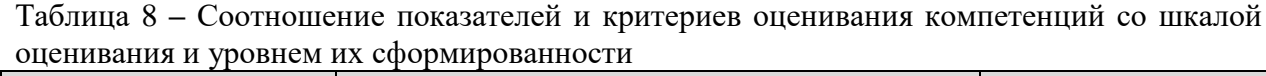

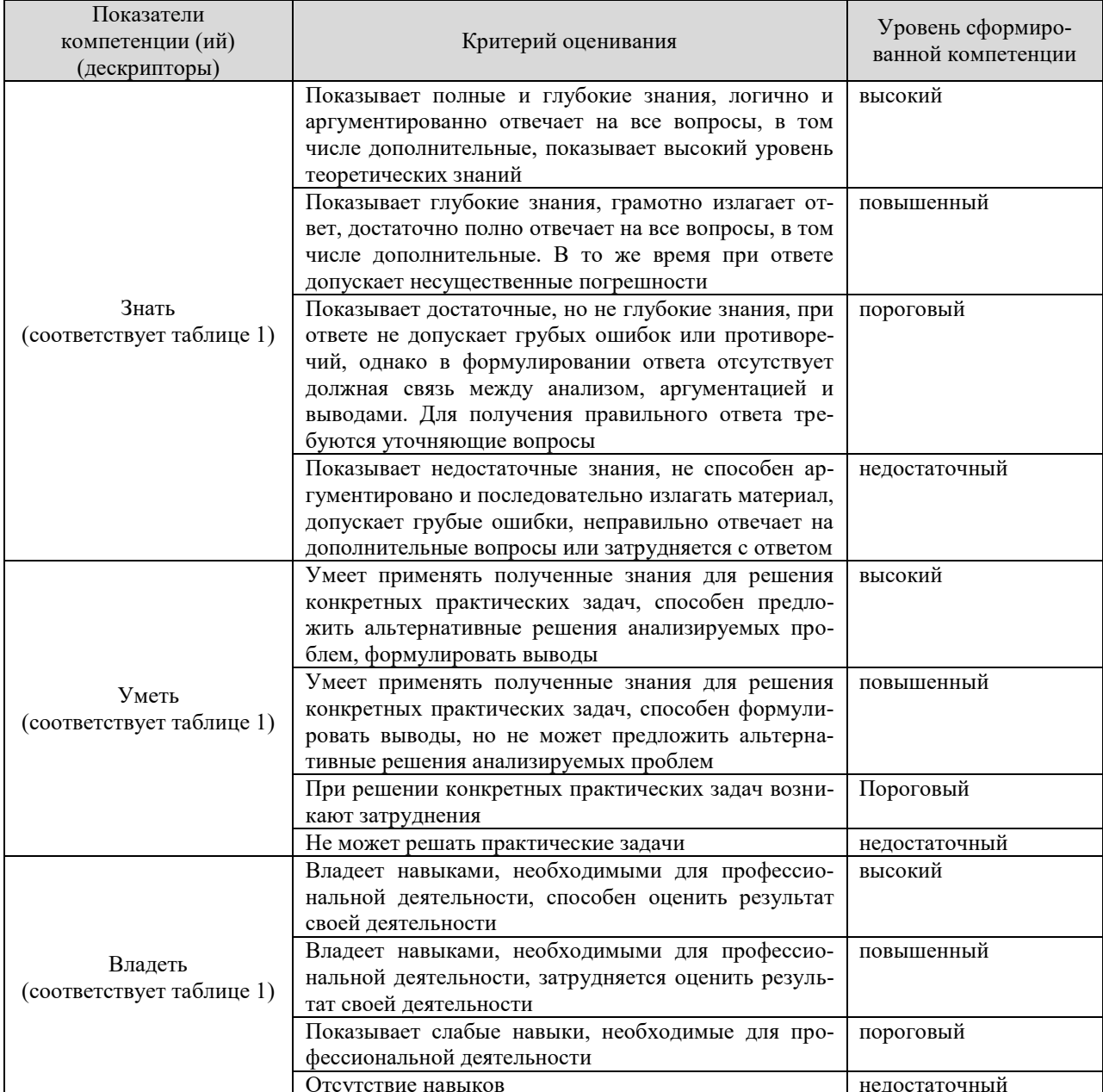

# 6.3. Типовые контрольные задания

На итоговую аттестацию выносятся следующие компетенции, формируемые дисциплиной: УК-1;  $OIIK-1$ ;  $OIIK-3$ .

Для оценки сформированности компетенций в фонде оценочных средств по дисциплине приводятся тематика курсового проекта (при наличии), тестовые задания, деловые игры, позволяющие выявить уровень знаний, умений и навыков и (или) опыта деятельности у обучающихся, осваивающих программу подготовки магистратуры по дисциплине.

# Примерный перечень вопросов к зачёту

- Компьютерные технологии. Основные понятия  $1.$
- 2. Наука как объект компьютеризации
- 3. Виды научно-технической информации и ее обра-ботка
- 4. Основные сведения о сети Internet
- 5. Epaysep Microsoft Internet Explorer
- 6. Основы работы с СУБД Microsoft Office Access
- 7. Система оптического распознавания ABBYY FineReader
- 8. Состав и методы теоретических исследований
- 9. Компьютерная поддержка теоретических исследований
- 10. Задачи и состав экспериментальных исследований
- 11. Содержание этапа обработки результатов научных исследований
- 12. Табличный процессор Microsoft Office Excel в научных исследованиях
- 13. Система MathCad в научных исследованиях
- 14. Процесс и средства оформления научных работ
- 15. Комплексы взаимодействующих приложений. Ос-новные сведения
- 16. Обмен ланными в Microsoft Office

#### 6.4. Порядок аттестации обучающихся по дисциплине

Для аттестации обучающихся по дисциплине используется традиционная система оценки знаний.

По дисциплине «Компьютерные технологии в науке и производстве в агроинженерии» в 3 семестре предусмотрен - зачёт. Оценивание обучающегося представлено в таблице 9.

Таблица 9 – Применение пятибалльной системы оценки для проверки результатов итогового контроля - зачёт

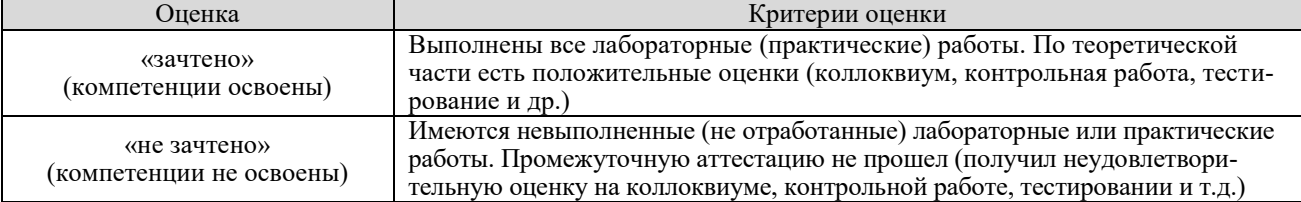

#### 7. Учебно-методическое и информационное обеспечение дисциплины

# 7.1. Перечень основной и дополнительной учебной литературы, необходимой для освоения дисциплины

# а) основная литература

- Онокой, Л. С. Компьютерные технологии в науке и образовании : учебное пособие / 1. Л. С. Онокой, В. М. Титов. — Москва: ФОРУМ: ИНФРА-М, 2019. — 224 с. — (Высшее образование). — ISBN 978-5-8199-0469-5. — Текст : электронный. — URL: https://znanium.com/catalog/product/1002715. - Режим доступа: по подписке.
- 2. Кручинин, В. В. Компьютерные технологии в науке, образовании и производстве электронной техники / В. В. Кручинин. — Москва: ТУСУР, 2012. — 154 с. — Текст: электронный // Лань электронно-библиотечная система. URL:  $\cdot$ https://e.lanbook.com/book/4945. — Режим доступа: для авториз. пользователей...
- 3. Гилева, Л. Н. Информационные компьютерные технологии / Л. Н. Гилева, О. Н. Долматова. — Омск: Омский ГАУ, 2014. — 64 с. — ISBN 978-5-89764-378-3. — Текст:

**HPOBEPEHO** 

электронный // Лань : электронно-библиотечная система. — URL: https://e.lanbook.com/book/60679. — Режим доступа: для авториз. пользователей.

# **б) дополнительная литература**

- 4. Панюков, Д. И. Компьютерные технологии в науке и производстве : учебное пособие / Д. И. Панюков, Н. В. Хрипунов. — Тольятти : ТГУ, 2013. — 106 с. — Текст : электронный // Лань : электронно-библиотечная система. — URL: https://e.lanbook.com/book/140234. — Режим доступа: для авториз. пользователей.
- 5. Информационные технологии : учебно-методическое пособие / составители О. Н. Дитяткина [и др.]. — Липецк : Липецкий ГПУ, 2017. — 122 с. — Текст : электронный // Лань : электронно-библиотечная система. — URL: https://e.lanbook.com/book/111988. — Режим доступа: для авториз. пользователей.
- 6. Царев, Р. Ю. Информационные технологии : учебное пособие / Р. Ю. Царев. Красноярск : Крас $\Gamma$ АУ, 2017. — 340 с. — Текст : электронный // Лань : электроннобиблиотечная система. — URL: https://e.lanbook.com/book/130141. — Режим доступа: для авториз. пользователей.
- 7. Бизяев, А. А. Информационные технологии : учебное пособие / А. А. Бизяев, К. А. Куратов. — Новосибирск : НГТУ, 2016. — 96 с. — ISBN 978-5-7782-2936-5. — Текст : электронный // Лань : электронно-библиотечная система. — URL: https://e.lanbook.com/book/118256. — Режим доступа: для авториз. пользователей.
- 8. Компьютерные технологии при проектировании и эксплуатации технологического оборудования : учебное пособие / Г. В. Алексеев, И. И. Бриденко, В. А. Головацкий, Е. И. Верболоз. — 3-е изд., испр. и доп. — Санкт-Петербург : ГИОРД, 2012. — 256 с. — ISBN 978-5-98879-147-8. — Текст : электронный // Лань : электронно-библиотечная система. — URL: https://e.lanbook.com/book/4878. — Режим доступа: для авториз. пользователей.
- 9. Шмуленкова, Е. Е. Лабораторный практикум по компьютерным технологиям проектирования машин : учебное пособие / Е. Е. Шмуленкова. — Омск : Омский ГАУ, 2015. — 73 с. — ISBN 978-5-89764-504-6. — Текст : электронный // Лань : электронно-библиотечная система. — URL: https://e.lanbook.com/book/71537. — Режим доступа: для авториз. пользователей.
- 10. Кибардин, А. В. Работа пользователя в приложениях Microsoft Office : учебное пособие / А. В. Кибардин, М. Ш. Гадельшин. — Екатеринбург : , 2018. — 102 с. — ISBN 978-5-94614-447-6. — Текст : электронный // Лань : электронно-библиотечная система. — URL: https://e.lanbook.com/book/121331. — Режим доступа: для авториз. пользо-MPOREPEHO вателей.

Enorchana

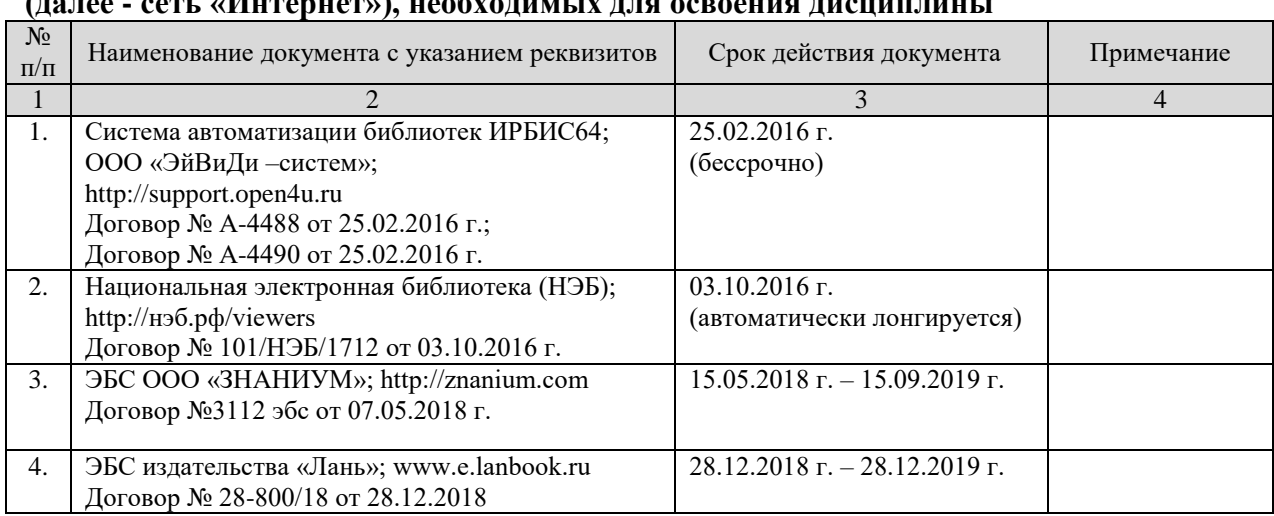

## **7.2. Перечень ресурсов информационно-телекоммуникационной сети «Интернет» (далее - сеть «Интернет»), необходимых для освоения дисциплины**

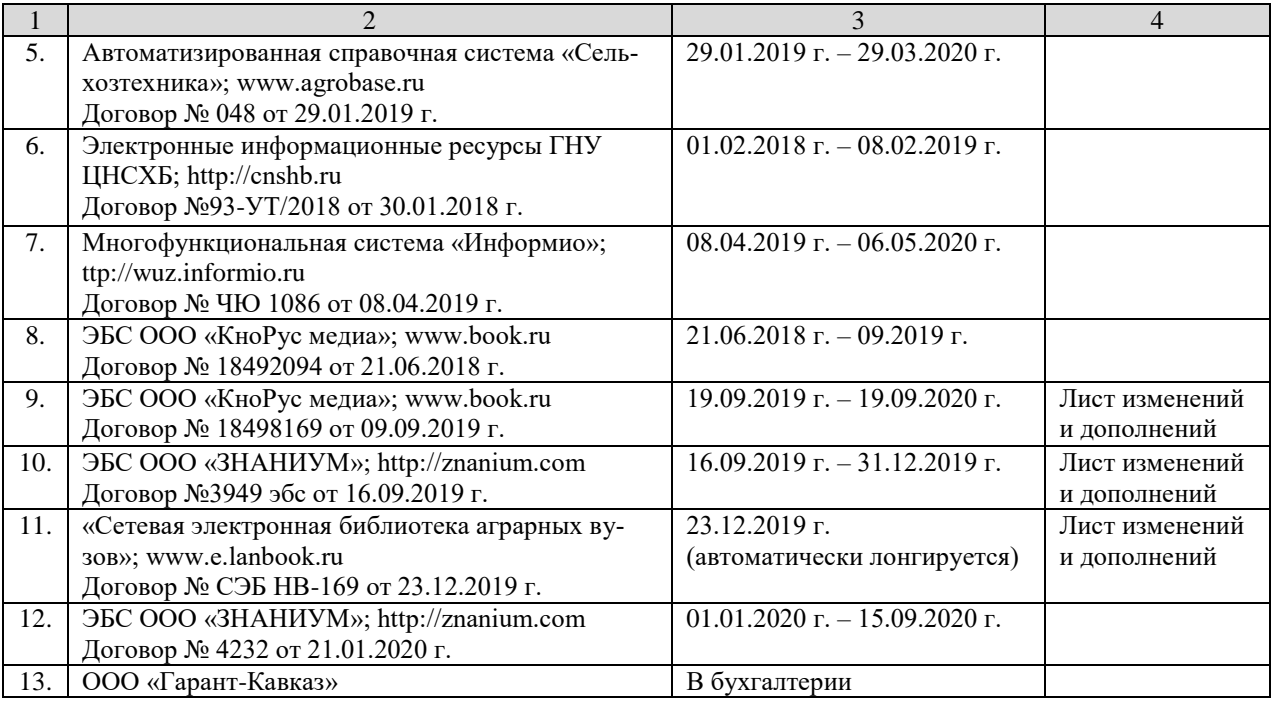

#### **8. Перечень информационных технологий, используемых при осуществлении образовательного процесса по дисциплине**

Перечень программного обеспечения и информационных справочных систем:

- 1. Система автоматического проектирования Autodesk AutoCAD 2012
- 2. Microsoft Windows 7
- 3. Microsoft Office Standard 2007
- 4. Информационная система «Единое окно доступа к образовательным ресурсам», доступ с любого ПК, имеющего доступ к Internet (http://window.edu.ru).
- 5. Пакет программ для создания тестов, проведения тестирования и обработки его результатов «SunRavTestOfficePro 5»
- 6. Векторный графический редактор CorelDrawX4
- 7. Растровый графический редактор AdobePhotoshopCS4

#### **9. Организация образовательного процесса для лиц с ограниченными возможностями здоровья и инвалидов**

Обучение по дисциплине лиц, относящихся к категории инвалидов и лиц с ограниченными возможностями здоровья осуществляется с учетом особенностей психофизического развития, индивидуальных возможностей и состояния здоровья таких обучающихся.

В случае возникновения необходимости обучения лиц с ограниченными возможностями здоровья в Горском ГАУ предусматривается создание специальных условий, включающих в себя использование специальных образовательных программ, методов воспитания, дидактических материалов, специальных технических средств обучения коллективного и индивидуального пользования, предоставление услуг ассистента (помощника), оказывающего обучающимся необходимую техническую помощь, проведение групповых и индивидуальных коррекционных занятий, обеспечение доступа в здания университета и другие условия, без которых невозможно или затруднено освоение образовательных программ обучающимися с ограниченными возможностями здоровья.

При получении высшего образования обучающимся с ограниченными возможностями здоровья предоставляются бесплатно учебная литература, а также услуги сурдопереводчиков и тифлосурдопереводчиков.

С учетом особых потребностей обучающимся с ограниченными возможностями здоровья обеспечивается предоставление учебных, лекционным материалов в электронном виде.

### **10. Методические указания для обучающихся по освоению дисциплины**

- 1. Компьютерные технологии в науке и производстве в агроинженерии: Методические указания к лабораторным занятиям по дисциплине «Компьютерная графика» для подготовки бакалавров / А.М. Агузаров, Л.П. Сужаев. – Владикавказ: издательство ФГБОУ ВО «Горский госагроуниверситет», 2014. – 32 c.
- 2. Создание и редактирование примитивов в AutoCAD: Методические указания к лабораторным занятиям по дисциплине «Компьютерная графика» для бакалавров инженернотехнических направлений подготовки / А.М. Агузаров, Л.П. Сужаев., Т.Т. Агузаров. – Владикавказ: издательство ФГБОУ ВО «Горский госагроуниверситет», 2017. – 22 c.
- 3. Свойства примитивов, слои и блоки в AutoCAD: методические рекомендации к лабораторным занятиям / А.М. Агузаров, Л.П. Сужаев., Т.Т. Агузаров. – Владикавказ: издательство ФГБОУ ВО «Горский госагроуниверситет», 2019. – 32 c.

# **11. Описание материально-технической базы, необходимой для осуществления образовательного процесса по дисциплине**

Лекции и лабораторные занятия проводятся в специализированных аудиториях, оснащенных компьютерной техникой с инженерным программным обеспечением Autodesk Auto-CAD и проекционным оборудованием.

#### **Дополнения и изменения в рабочей программе на 2019 / 2020 уч. год**

Внесѐнные изменения на 2019 / 2020 **«УТВЕРЖДАЮ»**

Заведующий кафедрой графики **и механики \_\_\_\_\_\_\_\_\_\_\_\_\_ Л.П. Сужаев «25» января 2019 г.**

В рабочую программу вносятся следующие изменения:

Пункт 7.2. Перечень ресурсов информационно-телекоммуникационной сети «Интернет» (далее – сеть «Интернет»), необходимых для освоения дисциплины (модуля)

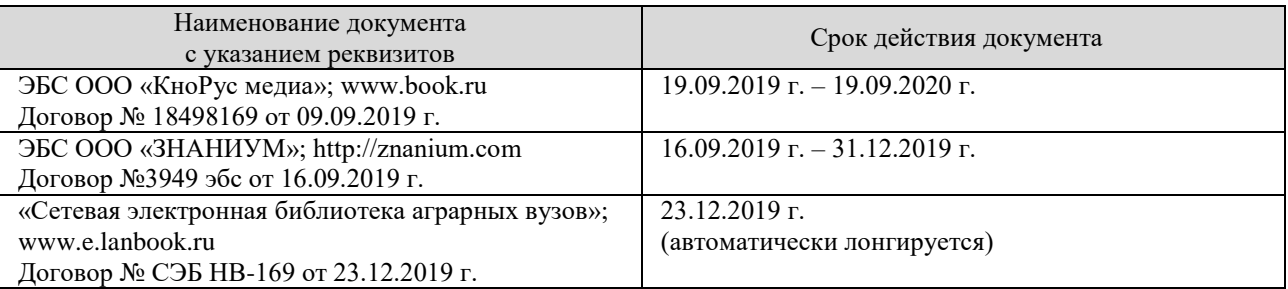

Программа одобрена на заседании кафедры графики и механики

Протокол №6 от «25» января 2019 г.

Зав. кафедрой *[Dyckal* Л.П. Сужаев

#### **АННОТАЦИЯ**

#### рабочей программы дисциплины

#### «Компьютерные технологии в науке и производстве в агроинженерии»

Направление подготовки: 35.04.06 «Агроинженерия»

Профиль: «Технические системы в агробизнесе»

Квалификация (степень) выпускника: магистр

Форма обучения: очная, заочная

Цель дисциплины: сформировать у магистрантов понимание основ построения информационных систем с использованием компьютерных технологий для последующего практического использования в науке и образовании, а также развить у обучающихся навыки самостоятельного освоения программных продуктов.

Задачи дисциплины: приобретение магистрами знаний основных принципов формирования компьютерных сетей, построения научных и образовательных порталов, принципов формирования информационной научно-образовательной среды, а также навыков применения этих знаний для дальнейшей научной работы.

Место дисциплины в структуре ОПОП. Учебная дисциплина включена в базовую часть Блока 1 - Б2.О.08. Общая трудоемкость дисциплины составляет 72 часа (2 зачетных единицы). Форма итогового контроля - зачёт.

Требования к уровню освоения дисциплины. В результате освоения дисциплины обучаюшийся лолжен:

Знать: основные понятия о программных средствах организации информационных процессов, моделях решения функциональных и вычислительных задач, языках программирования, базах данных, локальных и глобальных сетях ЭВМ, методах зашиты информации, об основах представления графических данных, основных программных средствах создания графических изображений, основах автоматизированных систем проектирования Уметь: основные понятия о программных средствах организации информационных процессов, моделях решения функциональных и вычислительных задач, языках программирования, базах данных, локальных и глобальных сетях ЭВМ, методах защиты информации, об основах представления графических данных, основных программных средствах создания графических изображений, основах автоматизированных систем проектирования Владеть: основные понятия о программных средствах организации информационных процессов, моделях решения функциональных и вычислительных задач, языках программирования, базах данных, локальных и глобальных сетях ЭВМ, методах защиты информации, об основах представления графических данных, основных программных средствах создания графических изображений, основах автоматизированных систем проектирования.

Компетенции, формируемые дисциплиной: УК-1; ОПК-1; ОПК-3.

Содержание дисциплины: Компьютерные технологии. Виды научно-технической информации (НТИ). Обработка НТИ. Технологии поиска информации. Сеть Internet. Браузеры сети Internet. Системы управления базами данных (СУБД). СУБД Microsoft Office Access. Системы оптического распознавания текста. Компьютерные технологии в научном эксперименте. Табличный процессор Microsoft Office Excel. Решение математических задач в пакете MathCad. Компьютерные технологии в оформлении результатов научных исследований. Пакет приложений Microsoft Office.

Приложение 3

# **МИНИСТЕРСТВО СЕЛЬСКОГО ХОЗЯЙСТВА РФ**

# **ФЕДЕРАЛЬНОЕ ГОСУДАРСТВЕННОЕ БЮДЖЕТНОЕ ОБРАЗОВАТЕЛЬНОЕ УЧРЕЖДЕНИЕ ВЫСШЕГО ОБРАЗОВАНИЯ «ГОРСКИЙ ГОСУДАРСТВЕННЫЙ АГРАРНЫЙ УНИВЕРСИТЕТ» (ФГБОУ ВО «Горский ГАУ»)**

**Факультет механизации сельского хозяйства Кафедра графики и механики**

«УТВЕРЖДАЮ» Проректор по УВР Т.Х. Кабалоев  **30 » января** 2019 г. **DELETORIOS** 

# **ФОНД ОЦЕНОЧНЫХ СРЕДСТВ**

# **для проведения текущего контроля и промежуточной аттестации при освоении ОПОП ВО, реализуемой по ФГОС ВО 3++**

# **Б2.О.08 «КОМПЬЮТЕРНЫЕ ТЕХНОЛОГИИ В НАУКЕ И ПРОИЗВОДСТВЕ В АГРОИНЖЕНЕРИИ»**

**Направление подготовки** 35.04.06 «Агроинженерия»

**Направленность подготовки** «Технические системы в агробизнесе»

**Уровень высшего образования** магистратура

**Владикавказ 2019**

Фонд оценочных средств дисциплины «Компьютерные технологии в науке и производстве в агроинженерии» разработан в соответствии с Федеральным государственным образовательным стандартом высшего образования – магистратура по направлению подготовки 35.04.06 «Агроинженерия», утвержденным приказом Министерства образования и науки Российской Федерации от 26 июля 2017 г. №709 (зарегистрировано Министерством юстиции Российской Федерации 15 августа 2017 г. №47785)

Фонд оценочных средств разработан на кафедре графики и механики:

**Автор** – к.т.н., доцент А.М. Агузаров

Фонд оценочных средств согласован на заседании кафедры графики и механики:

Протокол №6 от «25» января 2019 г.

Зав. кафедрой *Урудеви Л.П. Су*жаев

**Эксперт** к.т.н., доц. каф. «Транспортные машины и ТТП» Горского ГАУ

А.Е. Гагкуев

Фонд оценочных средств одобрен на заседании УМК факультета механизации с.х.

**Председатель УМК Председатель УМК**<br>факультета механизации с.х. *Мерев* А.Э. Цгоев

Декан факультета механизации с.х. *— НФ / / / М*.А. Кубалов

#### 1. Область применения, цели и залачи фонла оценочных средств

Фонд оценочных средств (ФОС) является неотъемлемой частью рабочей программы дисциплины «Компьютерные технологии в науке и производстве в агроинженерии» и предназначен для контроля и оценки образовательных достижений обучающихся (в т.ч. по самостоятельной работе обучающихся, далее - СРО), освоивших программу данной дисциплины.

Целью фонда оценочных средств является установление соответствия уровня подготовки обучающихся требованиям ФГОС ВО по направлению подготовки 35.04.06 «Агроинженерия».

Рабочей программой дисциплины «Компьютерные технологии в науке и производстве в агроинженерии» предусмотрено формирование следующих компетенций: УК-1; ОПК-1;  $O\Pi K-3$ 

#### 2. Описание показателей и критериев оценивания компетенций, формируемых в процессе освоения дисциплины

Описание показателей и критериев оценивания компетенций, формируемых в процессе освоения дисциплины, и используемые оценочные средства приведены в таблице 1.

# 3. Описание показателей и критериев оценивания компетенций на различных этапах их формирования, описание шкал оценивания

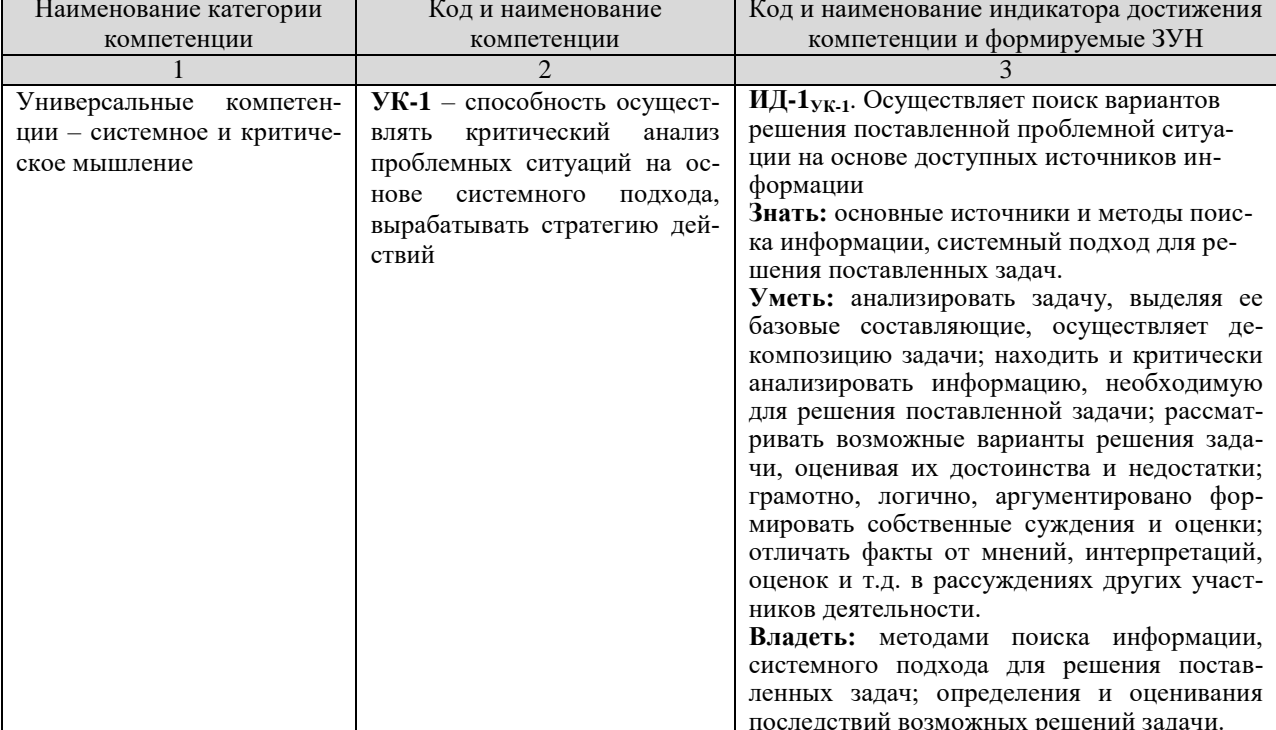

Показателями оценивания компетенции(-й) являются следующие результаты обучения:

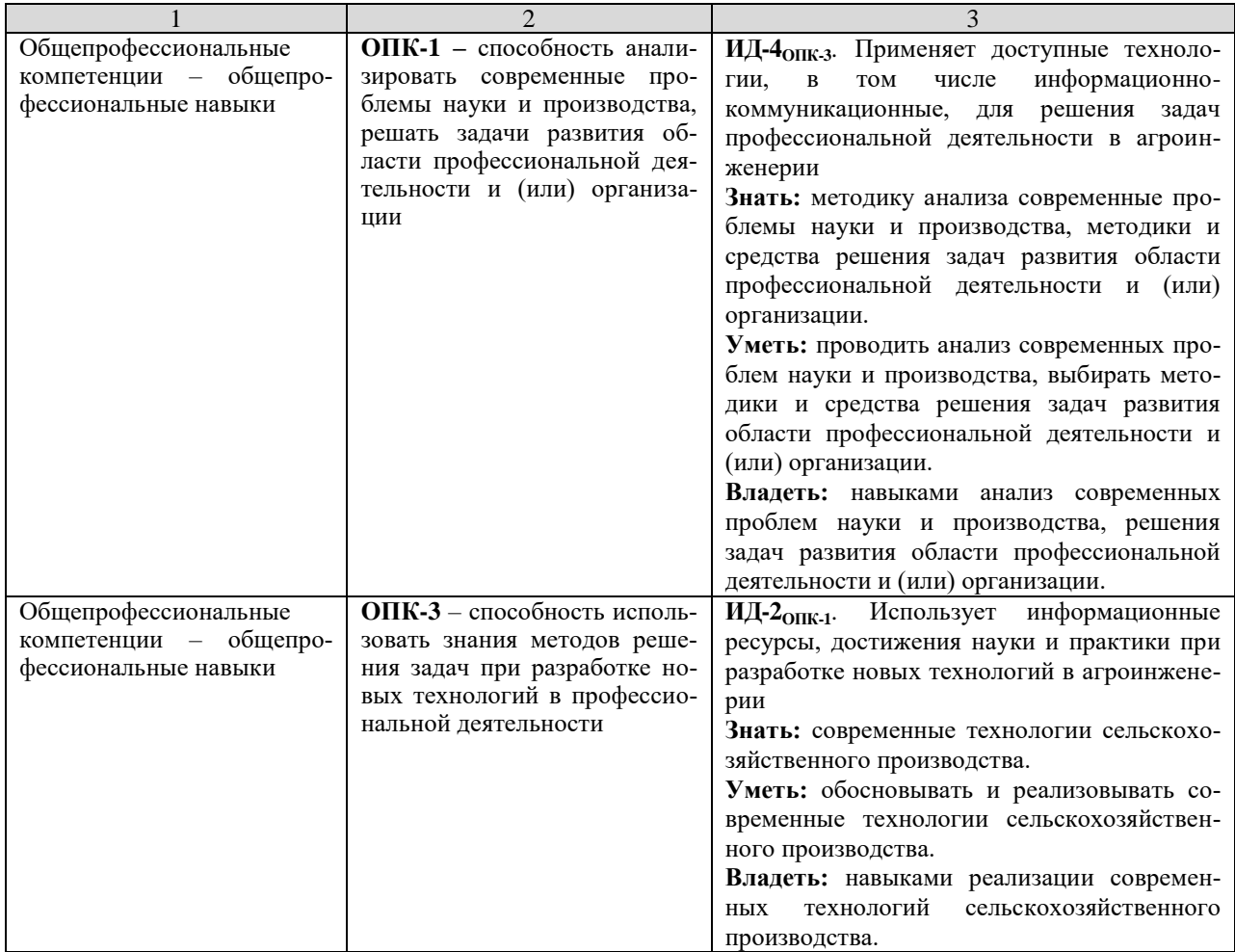

# Порядок оценки освоения обучающимися учебного материала определяется содержанием следующих разделов дисциплины:

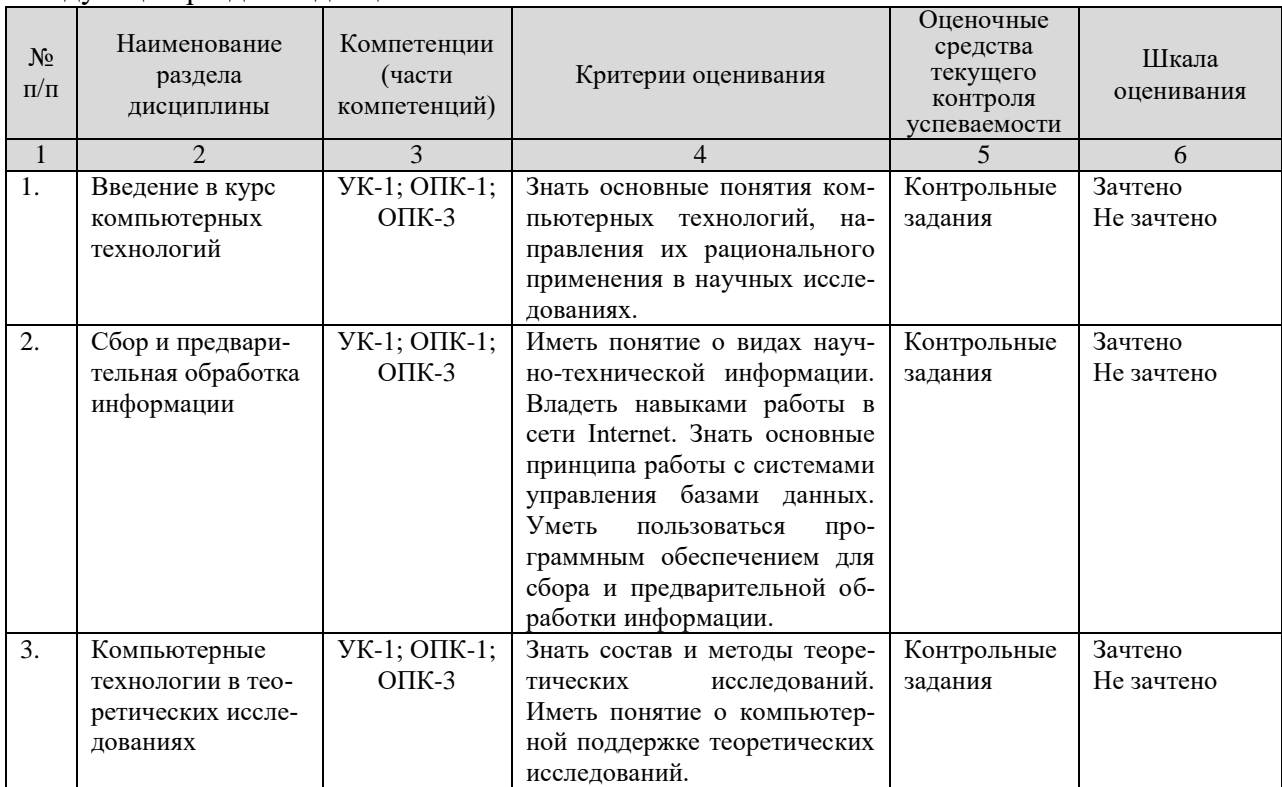

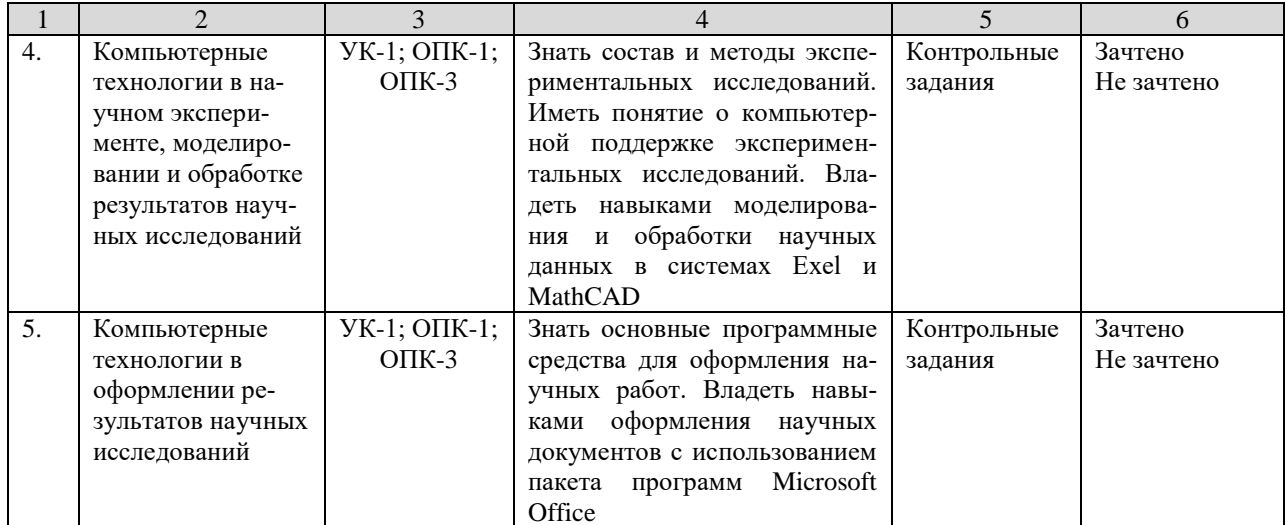

#### 4. Показатели уровней сформированности компетенций на этапах их формирования

Результатом освоения дисциплины «Компьютерные технологии в науке и производстве в агроинженерии» является установление одного из уровней сформированности компетенций: высокий, повышенный, базовый, низкий.

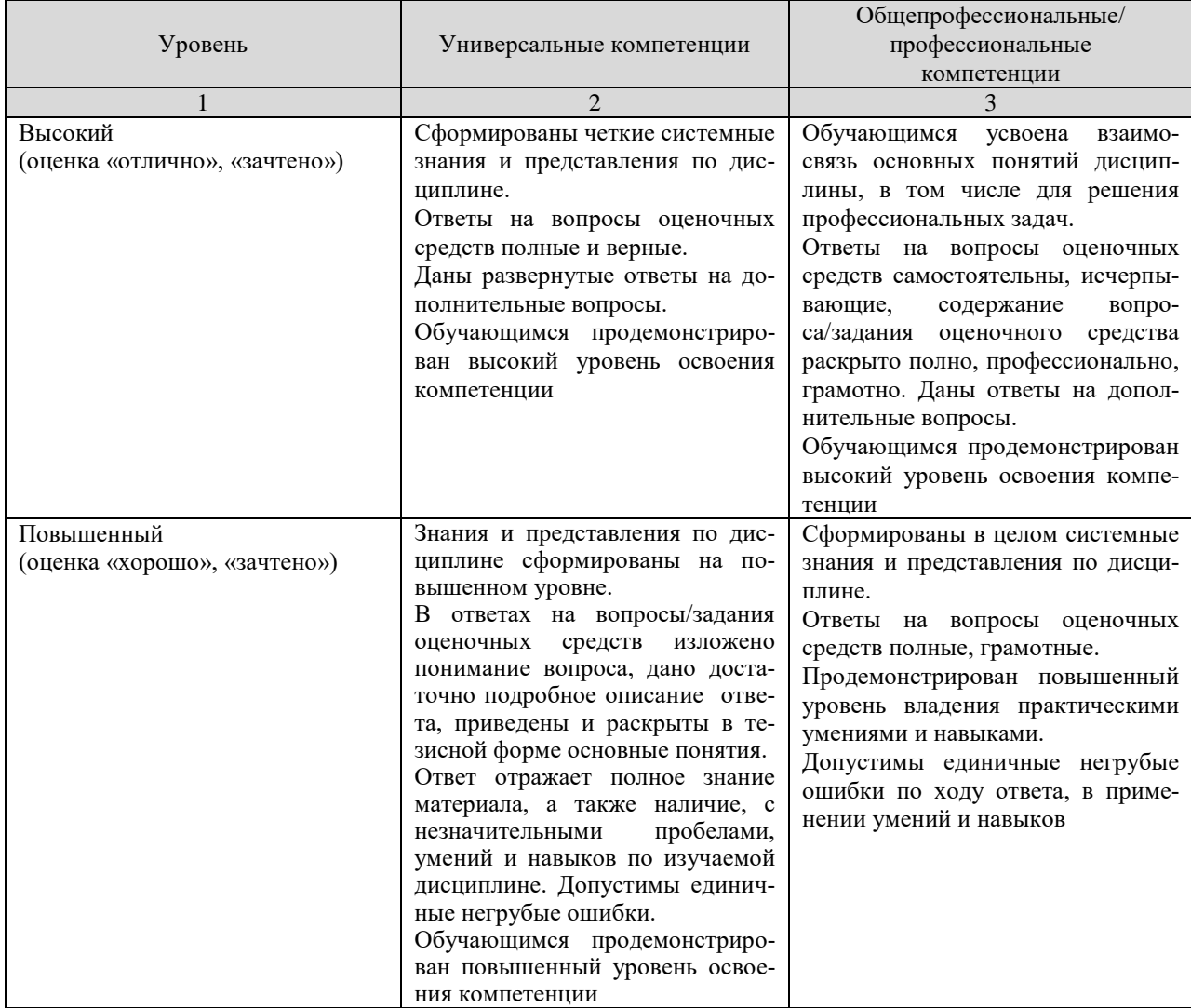

Показатели уровней сформированности компетенций

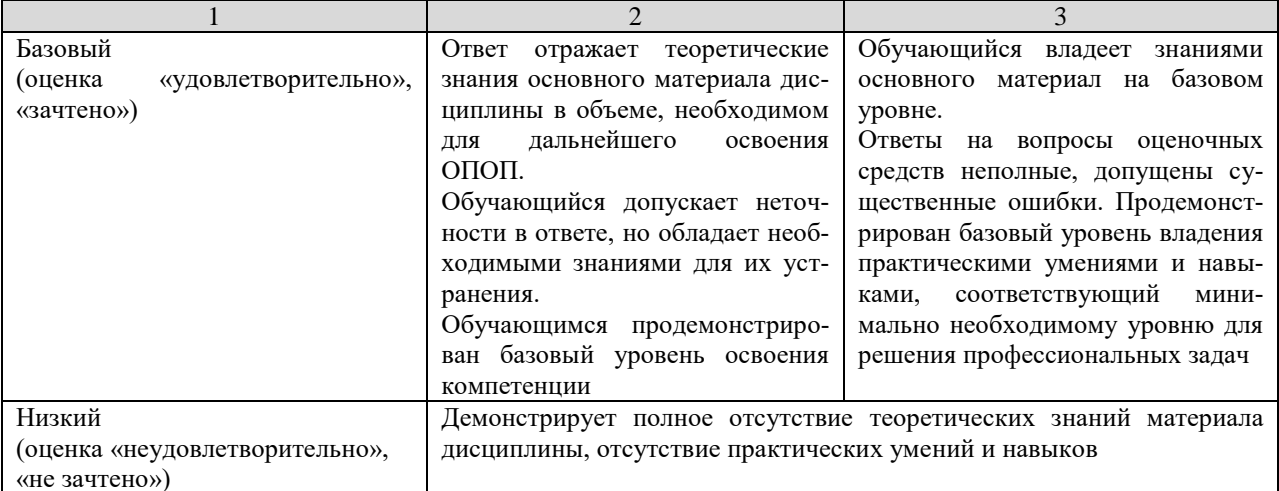

#### 5. Оценочные средства и критерии сформированности компетенций

# 5.1. Опеночные средства для проведения промежуточной аттестации в форме зачета по дисциплине «Компьютерные технологии в науке и производстве в агроинженерии»

#### 5.1.1. Вопросы для подготовки к зачету

- 1. Компьютерные технологии. Основные понятия
- 2. Наука как объект компьютеризации
- 3. Виды научно-технической информации и ее обра-ботка
- 4. Основные сведения о сети Internet
- 5. Epaysep Microsoft Internet Explorer
- 6. Основы работы с СУБД Microsoft Office Access
- 7. Система оптического распознавания ABBYY FineReader
- 8. Состав и методы теоретических исследований
- 9. Компьютерная поддержка теоретических исследований
- 10. Задачи и состав экспериментальных исследований
- 11. Содержание этапа обработки результатов научных исследований
- 12. Табличный процессор Microsoft Office Excel в научных исследованиях
- 13. Система MathCad в научных исследованиях
- 14. Процесс и средства оформления научных работ
- 15. Комплексы взаимодействующих приложений. Ос-новные сведения
- 16. Обмен ланными в Microsoft Office

# 5.1.2. Контрольные задания для текущего контроля знаний студентов

# Контрольные задания для текущего контроля знаний

(пример задания)

# Контрольное задание 1 – Сбор и предварительная обработка информации с использованием Microsoft Internet Explorer, Word и Stylos

1.1. Проверить наличие папки с:\temp\kt. При отсутствии создать.

1.2. Открыть окна Word, Stylus и браузера Internet Explorer. Ознакомиться с содержанием экранов, меню и справок по программам.

1.3. Ознакомиться с материалами внешнего сервера УлГТУ [\(http://www.u](http://www/)lstu.ru). Затем перейти в электронный каталог библиотеки и сделать выборку по теме «экология» с 1999 г. Сохранить результаты в папке c:\temp\kt текстовым файлом labkt1-1.

1.4. Войти в сеть библиотек России по адресу [http://www.gpntb.ru/win/libnet, з](http://www.gpntb.ru/win/libnet)атем перейти по ссылке Каталоги и базы данных (справа наверху страницы).

1.4.1. Перейти по ссылке в Электронный каталог ГПНТБ России.

1.4.2. Сделать запрос на поиск литературы по системе MathCAD при следующих условиях:

– количество возвращаемых документов – 20;

– формат выдачи результатов поиска – «краткое описание»;

– тематика поиска – «Вычислительная техника»;

– ключевое слово –«mathcad». Год издания 1999.

1.4.3. Полученную выборку сохранить как текстовый файл под именем

labkt1-2 в папке c:\temp\kt.

1.4.4. Войти в текстовый редактор Word. Открыть в нем файл labkt1-2 и на его основе сформировать список литературы по системе MathCAD. Сохранить файл под тем же именем и свернуть окно редактора.

1.5. В окне браузера открыть страницу сервера библиотеки МГУ: http://www.lib.msu.su и перейти по ссылкам English, Information... к общим сведениям о библиотеке на английском языке.

1.5.1. Отметить и скопировать в буфер обмена три первых абзаца английского текста.

1.5.2. Перейти в окно Word, открыть окно нового документа и восстановить в нем текст из буфера обмена. Сохранить текст под именем labkt1-3 в папке c:\temp\kt. Свернуть окно редактора.

1.6. Открыть окно системы Stylus.

1.6.1. Открыть файл labkt1-3 (через буфер обмена).

1.6.2. Выполнить перевод при вертикальном делении экрана.

1.6.3. Сохранить результат перевода в формате RTF файлом labkt1-4 в папке c:\temp\kt.

1.6.4. Для сравнения качества перевода открыть русский вариант страницы сервера библиотеки МГУ.

1.7. Открыть дополнительно в редакторе Word файлы labkt1-1,labkt1-4.

1.8. Предъявить преподавателю 4 файла: labkt1-1,...,labkt1-4.

1.9. Удалить файлы labkt1-1,....,labkt1-4.

#### **5.1.3. Тестовые задания для текущего контроля знаний студентов**

1. Информация – это …

a. сведения, полученные из газет и журналов

b. совокупность фактов, явлений, событий, подлежащих регистрации и обработке

c. модель знаний

2. Современные информационные технологии – это …

a. компьютер и его периферийные устройства

b. моделирование технологических процессов

c. компьютерные способы обработки, хранения, передачи и использования информации в виде знаний

3. Основные принципы информационной технологии

a. сбор, обработка, передача данных

b. дружественный интерфейс, целенаправленность

c. интерактивность, интегрированность, гибкость

4. Автоматизация офиса – это …

а. Организация и поддержка коммуникационного процесса как внутри офиса, так и с внешней средой;

b. информационный учет и выполнение основного объема работ в автоматическом режи-Me:

с. автоматизация трудоемких процессов

5. Основные компоненты автоматизации офиса:

а. База данных, текстовый и табличный процессор, электронная почта, электронный календарь, аудио- и видеоконференции, факс-связь;

b. текстовый редактор, электронные таблицы, база данных;

с. обработка и сортировка данных, планирование событий, печать

6. Информационные системы предназначены

- а. для хранения и обработки больших объемов информации
- b. для трансформации данных
- с. для накопления информации

7. Существуют следующие типы моделей данных:

- а. имитационная, графическая, реляционная
- b. сетевая, банковская, картографическая
- с. реляционная, иерархическая, сетевая
- 8. Ключевое поле это...
- а. поле для создания запросов
- b. поле, однозначно идентифицирующее каждую запись в таблице
- с. поле связи данных
- 9. База ланных это...
- а. автоматизированное хранилище оперативно обновляемых данных
- b. автоматизированный поиск информации
- с. автоматизированный сбор информации

10. Запрос на выборку определяет

- а. добавление данных из базовой таблицы
- b. отбор записи или поля базовой таблицы и порядок их сортировки
- с. сведения, извлекаемые из базовых таблиц, для сведения воедино по категориям

11. Отчеты предназначены для...

- а. систематизации данных
- **b**. печати данных

с. кодирования данных

12. Мультимедиа – это...

а. интерактивная технология, обеспечивающая работу с неподвижными изображениями, видеоизображением, анимацией, текстом и звуковым рядом

b. технические средства, позволяющие вводить и выводить статические и динамические графические образы

с. программы операционной системы Windows, обеспечивающие прослушивание и просмотр звуковых и видео файлов

13. Гипертекст – это...

а. текстовой редактор пакета MS Office

b. структура иерархического расположения информации

с. программа обработки HTML-текстов

14. Локальная компьютерная сеть - это

а. компьютеры учебного класса, объединенные между собой для решения учебных задач

b. сеть, узлы которой расположены на небольшом расстоянии друг от друга, и не использующая средства связи общего назначения

с. группа компьютеров, расположенных в одном здании и используемых в профессиональной леятельности

15. Глобальная информационная сеть - это

а, система пользователей, разнесенных на расстояние более одного километра, и выполняющих общую информационную задачу

b. объединение локальных сетей для осуществления их централизованного администрирования

с. структуры, объединяющие локальные информационные сети, имеющие общий протокол связи, методы подключения и протоколы обмена данными

16. Виртуальный университет...

а. проводит научные исследования, используя современные информационные технологии b. осуществляет образовательный процесс дистанционно, с использованием современных телекоммуникационных технологий и сетевых ресурсов Internet

с. организует образовательные консорциумы с целью определения развития мирового образовательного пространства

17. Виртуальные средства обучения включают...

а. виртуальные образовательные ресурсы

b. специализированные способы взаимодействия с информационной системой

с. программно-аппаратные средства виртуальной реальности

18. Дистанционное образование - это...

а. системно организованная совокупность средств передачи данных, информационных ресурсов, аппаратно-программного и -методического обеспечения, ориентируемая на удовлетворение образовательных потребностей пользователей

b. система, в которой реализуется процесс дистанционного обучения для достижения и подтверждения обучаемым определенного образовательного ценза, который становится основой его дальнейшей творческой и трудовой деятельности

с. универсальная гуманистическая форма обучения, базирующаяся на использовании широкого спектра традиционных, новых информационных и телекоммуникационных технологий

19. Методы обучения при дистанционной форме включают

а. информационный, частично-поисковый, репродуктивный, коммуникативный

b. репродуктивный, словесный, развивающий, игровой

с. информационно-рецептивный, репродуктивный, проблемное изложение, эвристический и исслеловательский

20. Какие технологии относятся к третьему этапу дистанционного образования

а. видеоконференции

**b.** компьютерного обучения

с. неинтерактивные